Linux Capabilities and Namespaces

# Capabilities

# Michael Kerrisk, man7.org © 2024

January 2024

mtk@man7.org

<span id="page-0-0"></span>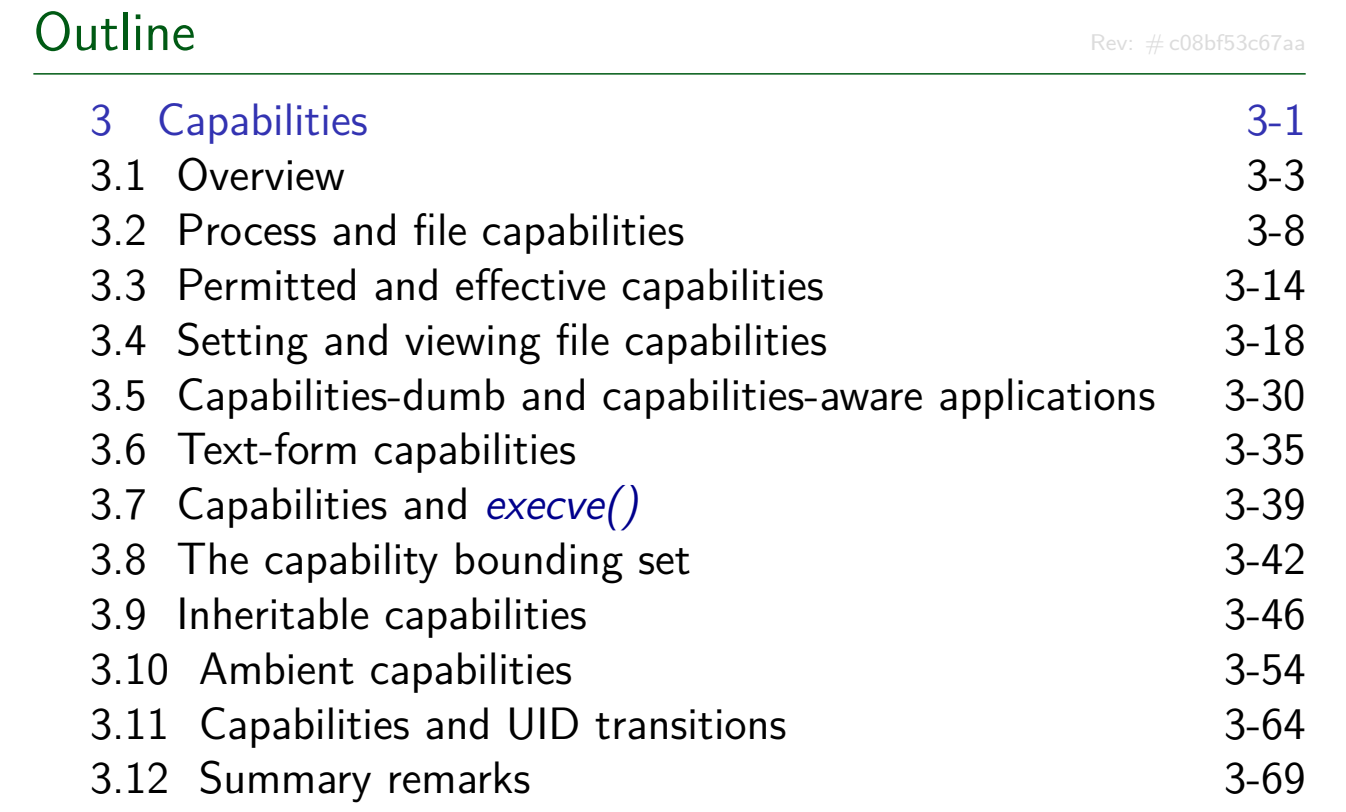

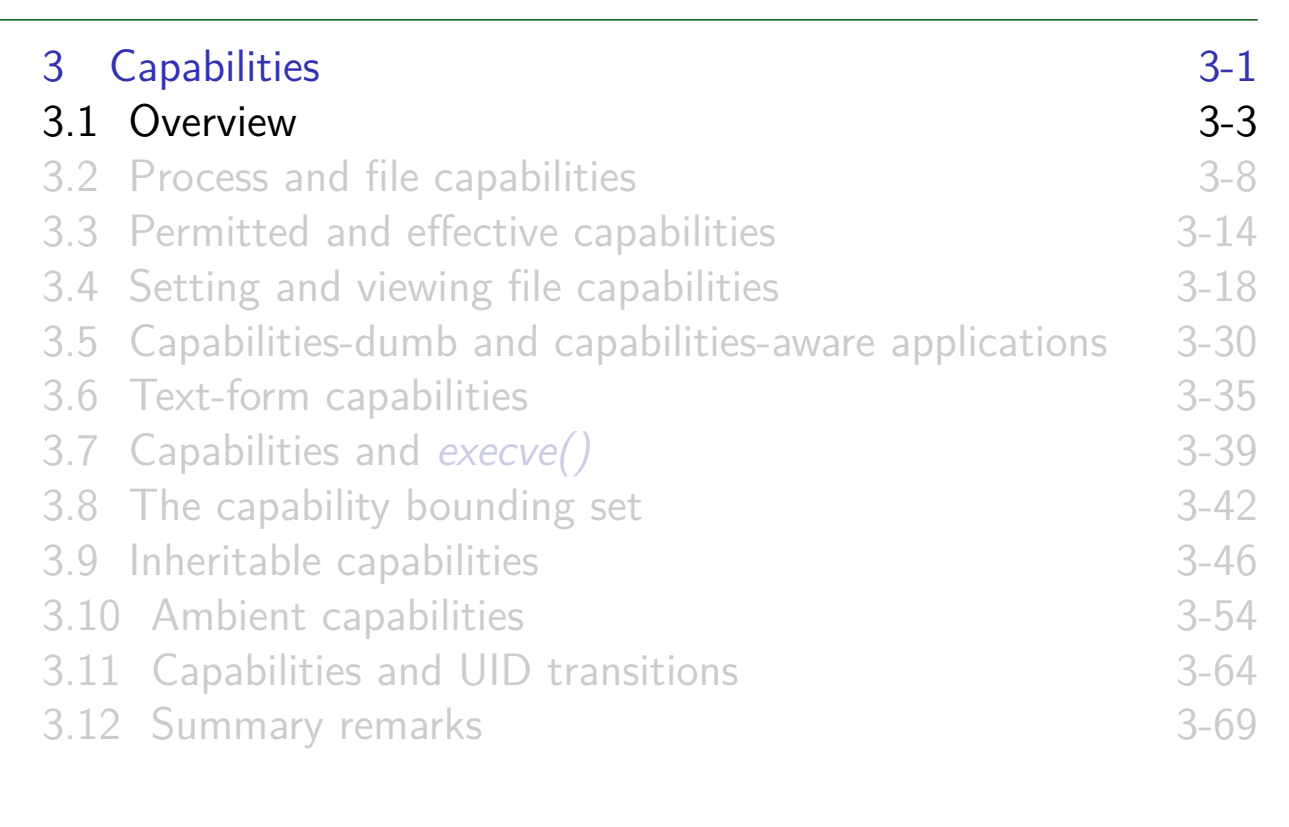

### Rationale for capabilities

- Traditional UNIX privilege model divides users into two groups:
	- Normal users, subject to privilege checking based on UID and GIDs
	- Effective UID 0 (superuser) bypasses many of those checks
- <span id="page-1-0"></span>• [Coarse granularity is a problem:](#page-0-0)
	- [E.g., to give a process power to](#page-3-0) change system time, we [must also give it power to bypa](#page-6-0)ss file permission checks
		- $\bullet \Rightarrow$  [No limit on possible dama](#page-8-0)ge if program is compromised

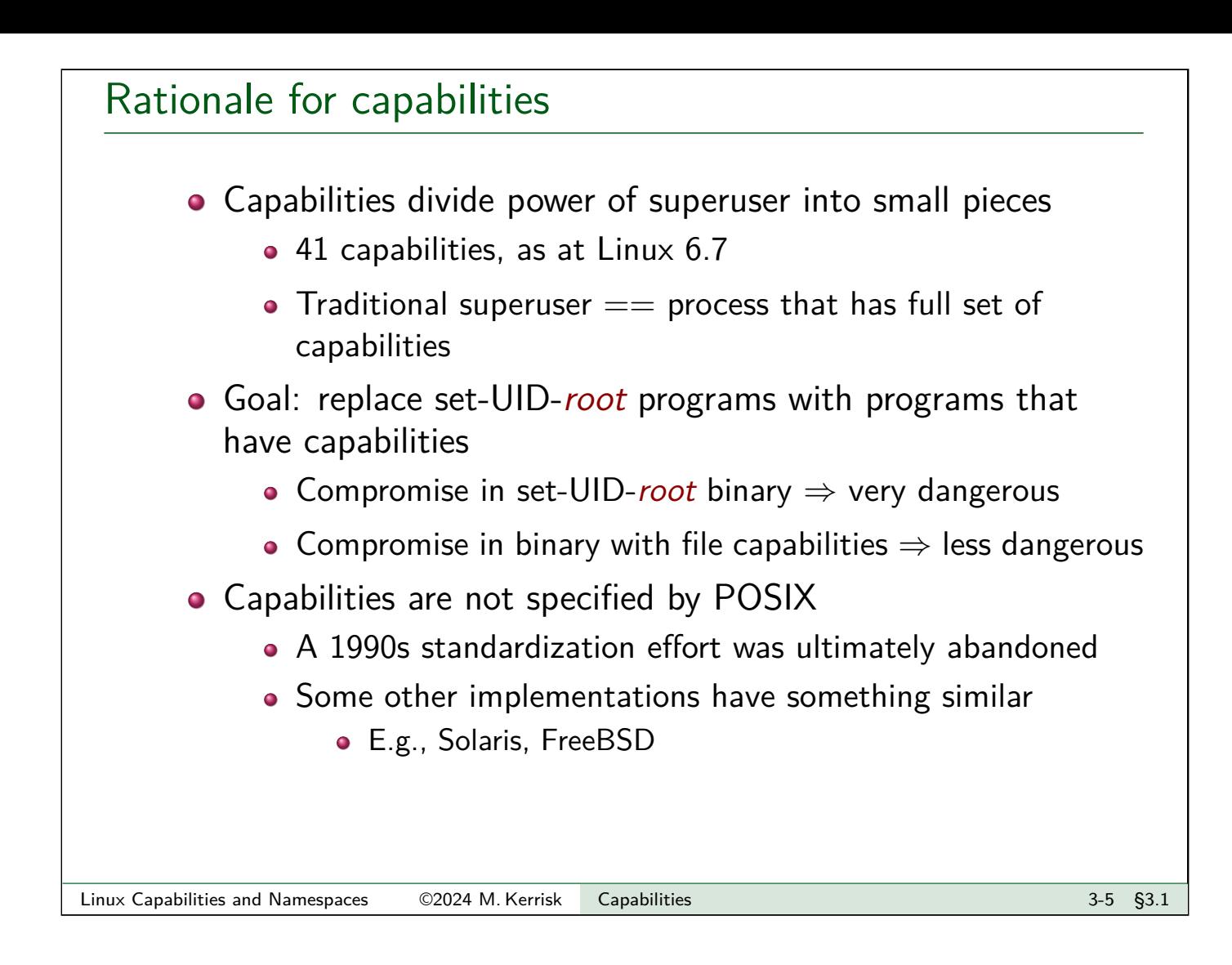

## A selection of Linux capabilities

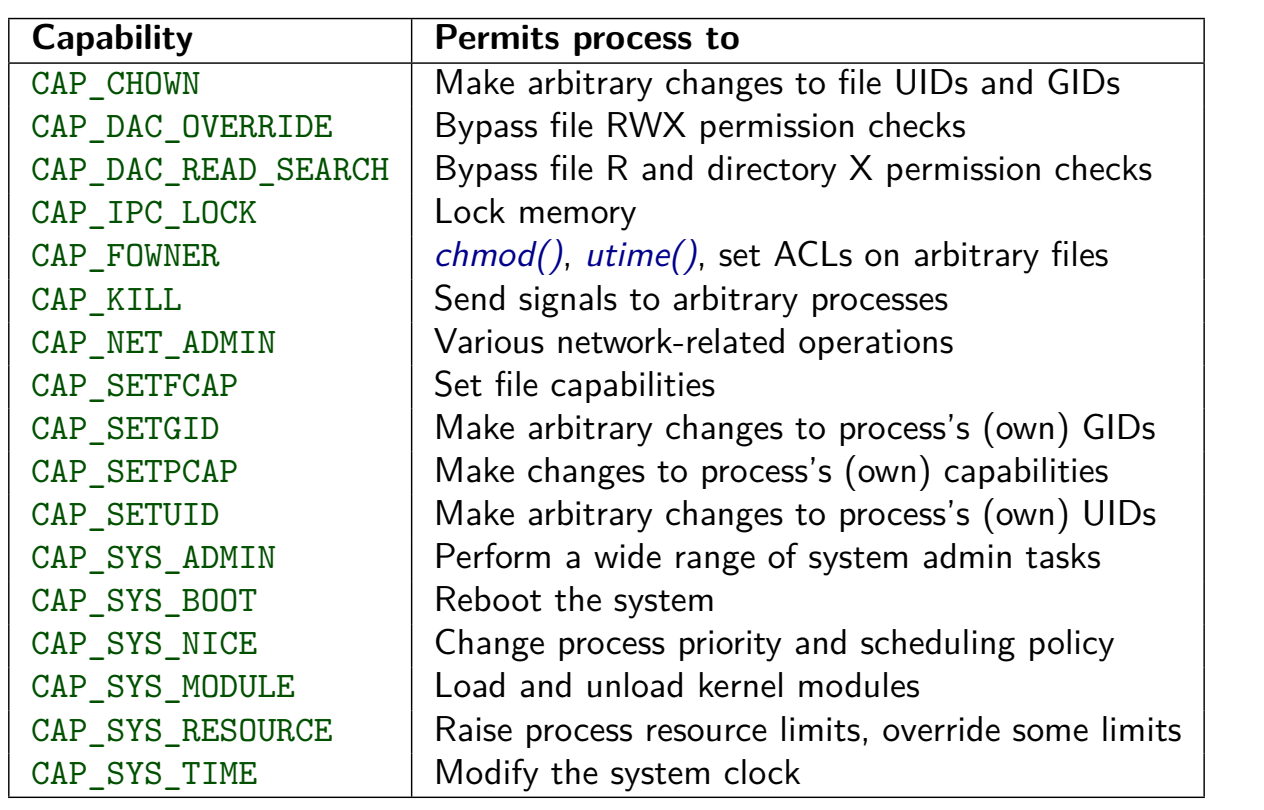

More details: *capabilities*(7) manual page and TLPI §39.2

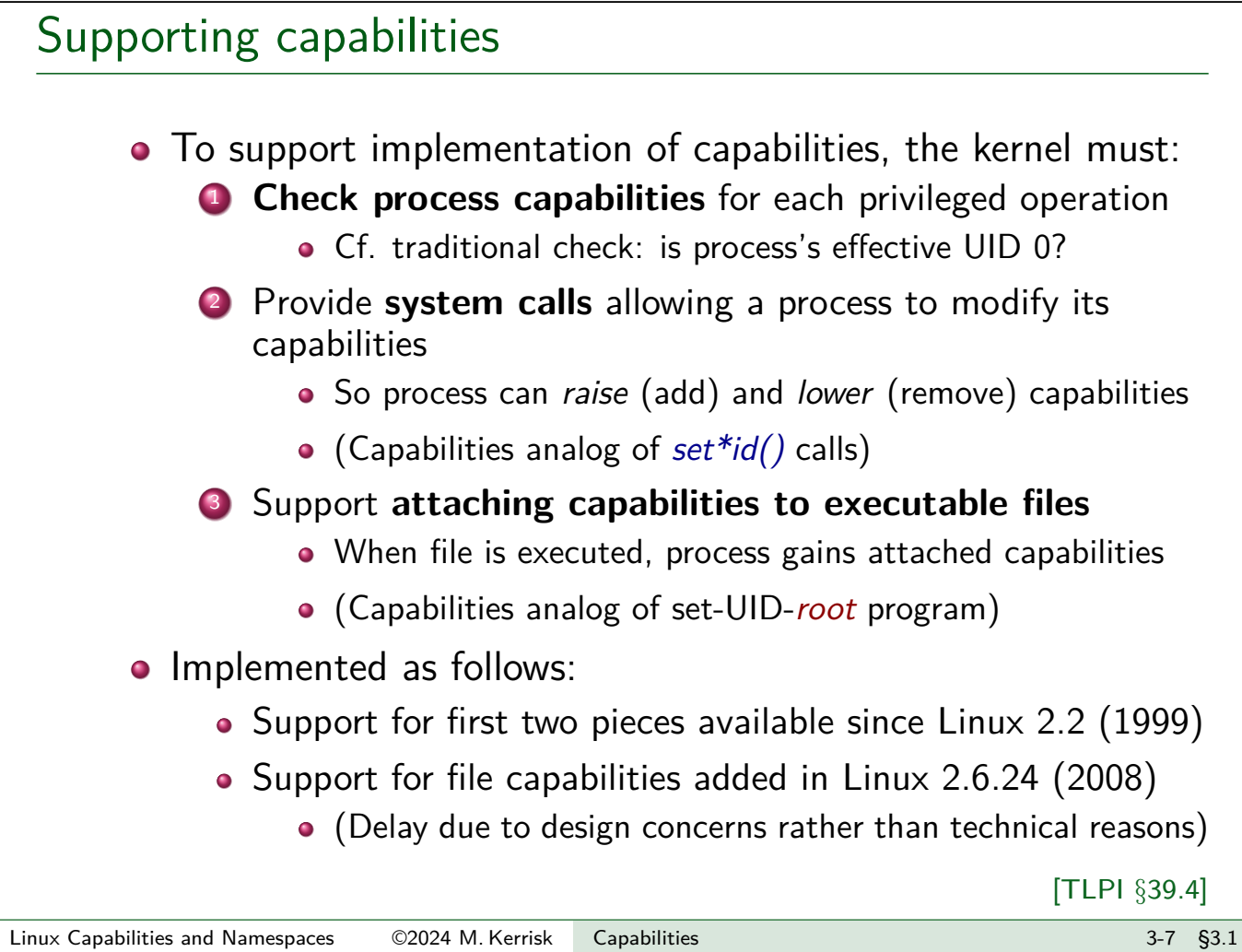

<span id="page-3-0"></span>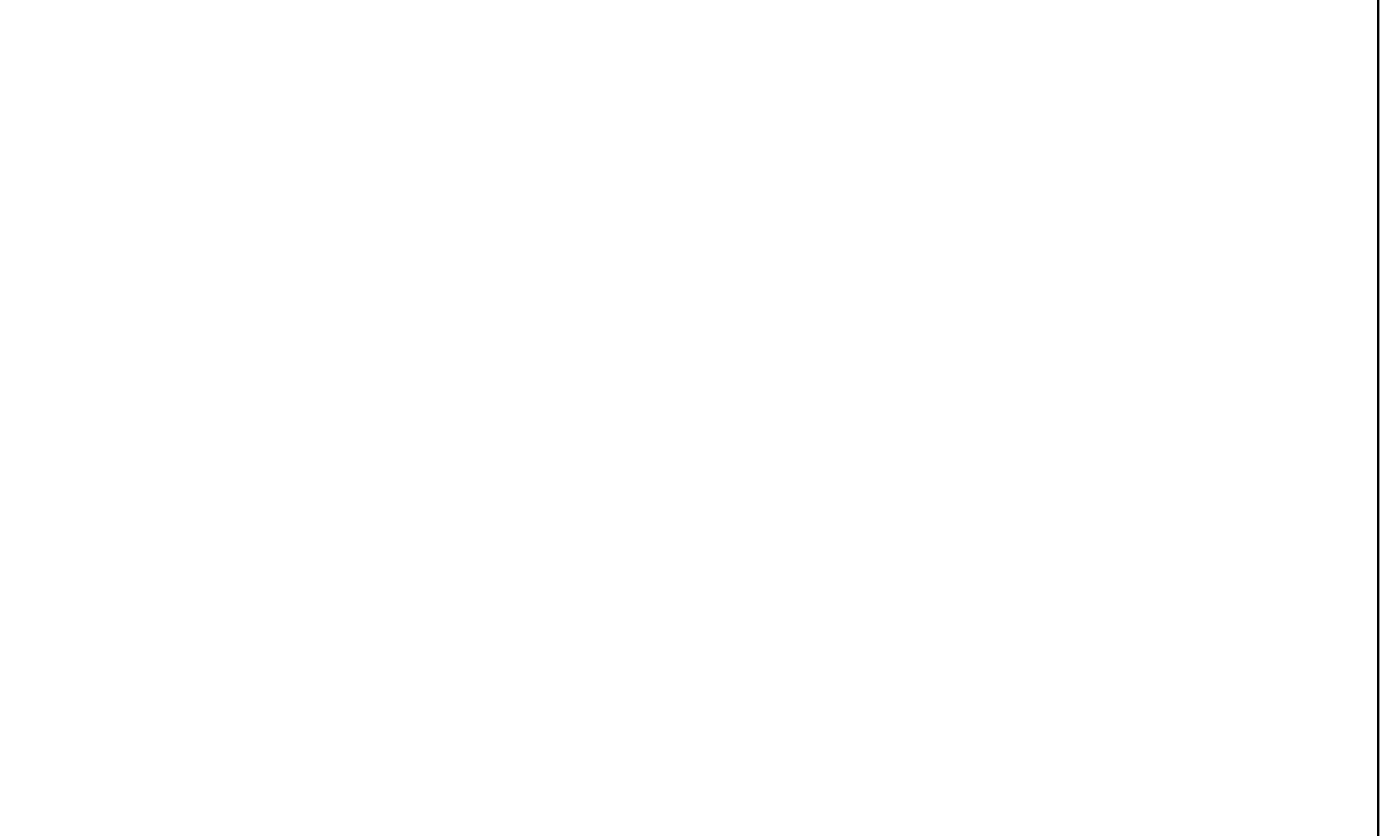

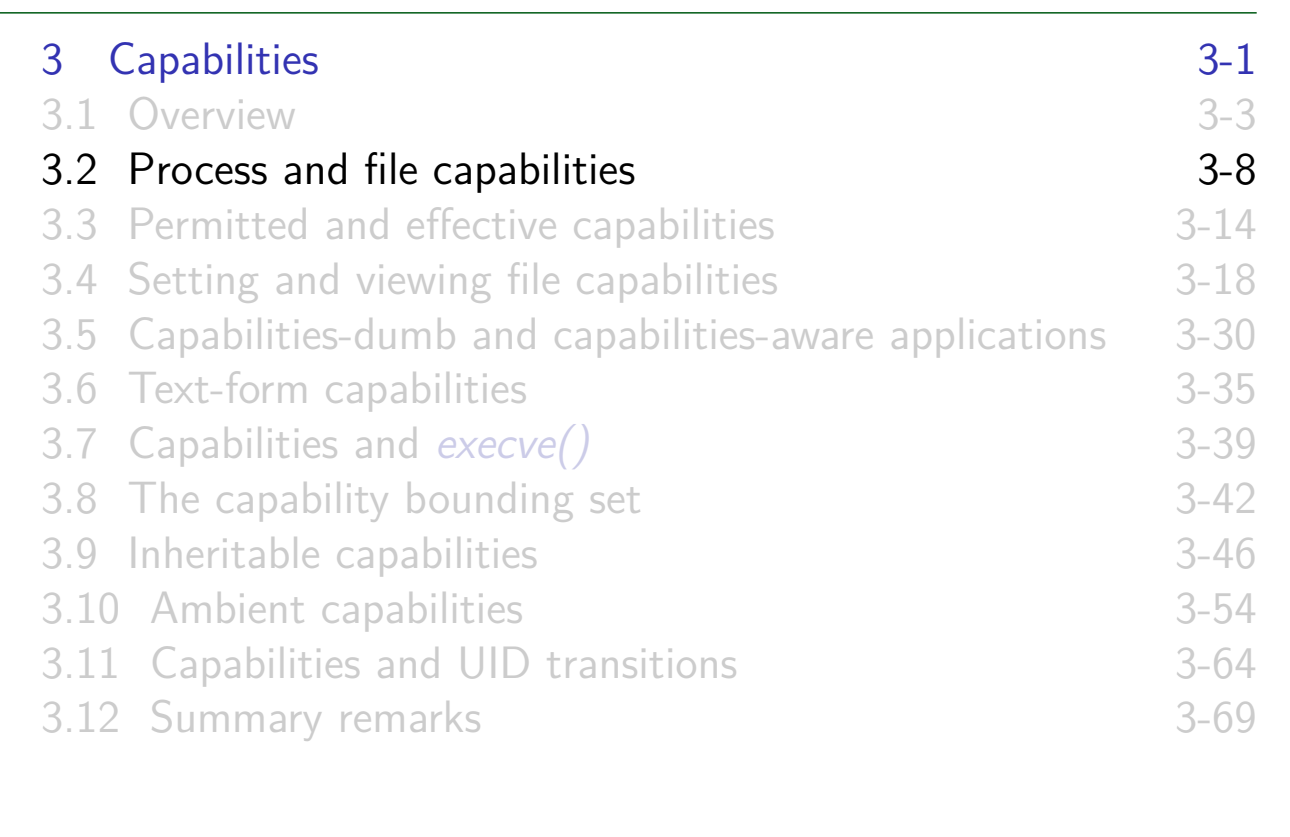

#### Process and file capabilities

- Processes and (binary) files can each have capabilities
- **Process capabilities** define power of process to do privileged operations
	- Traditional superuser == process that has **all** capabilities
- **File capabilities** are a mechanism to give a process [capabilities when it execs the file](#page-0-0)
	- Stored in [security.capabilit](#page-3-0)y extended attribute
		- [\(File metadata\)](#page-6-0)

[TLPI §39.3]

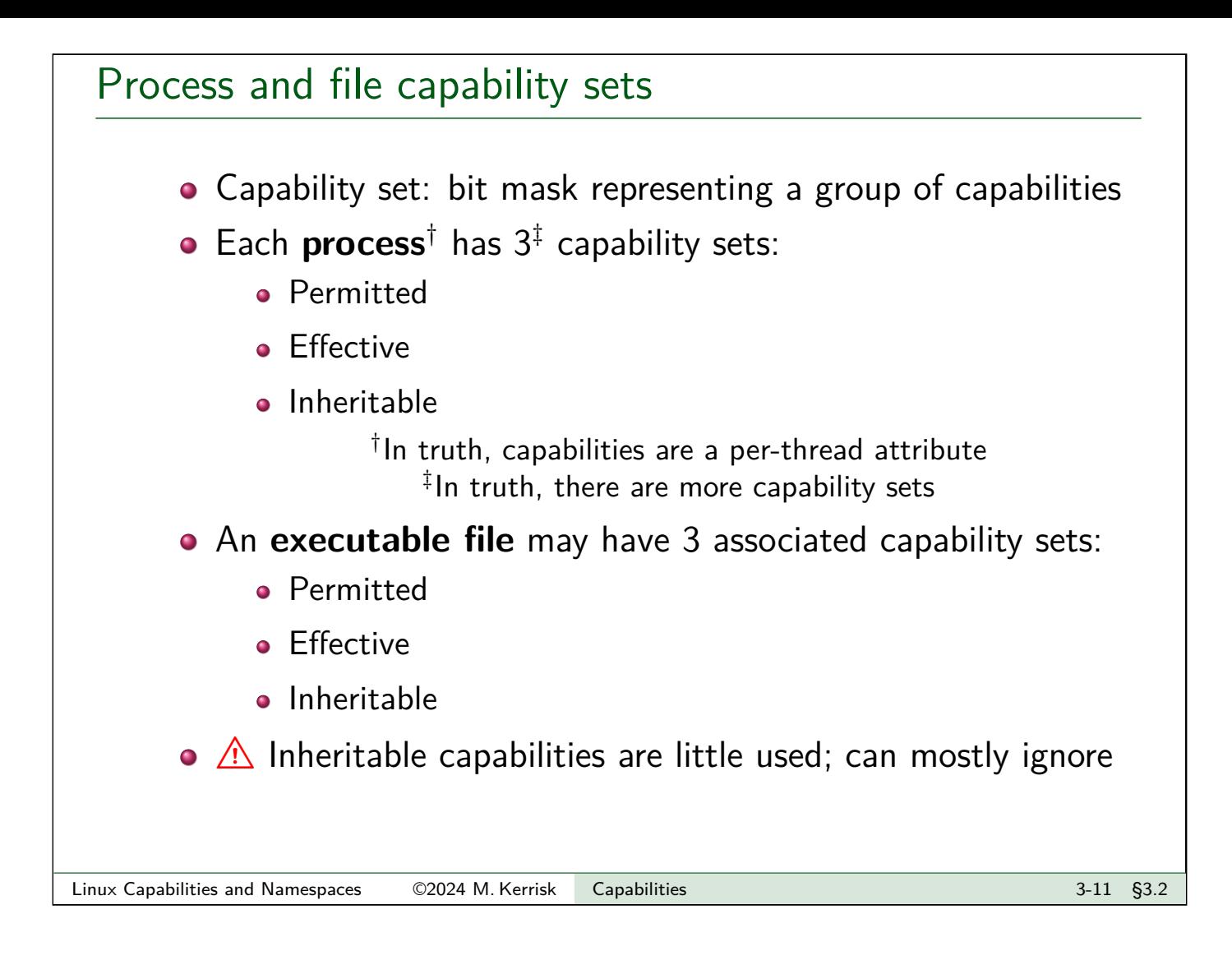

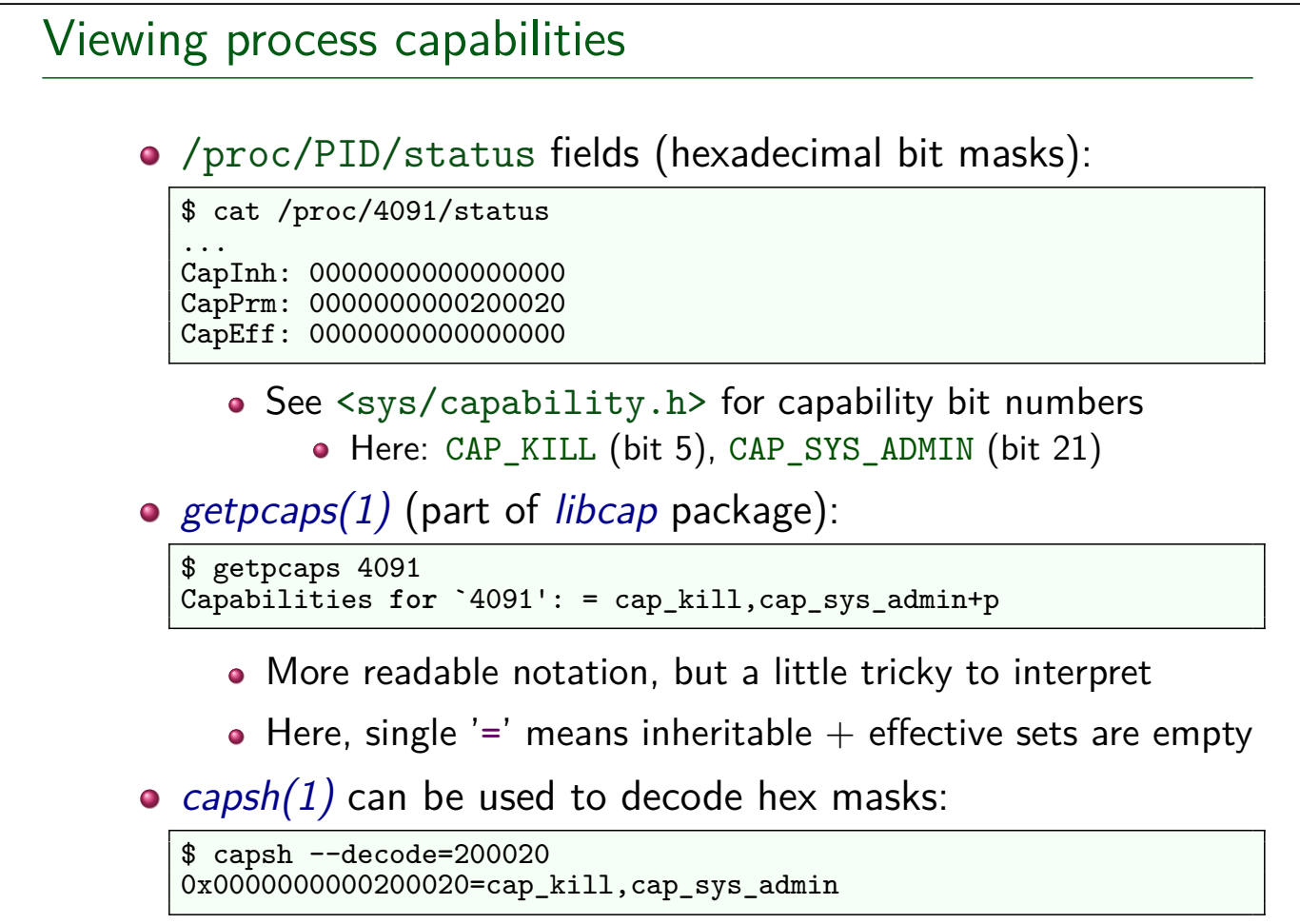

# <span id="page-6-0"></span>Modifying process capabilities • A process can modify its capability sets by: **Raising** a capability (adding it to set) Synonyms: add, enable **Lowering** a capability (removing it from set) Synonyms: **drop**, **clear**, remove, disable Mostly, we'll defer discussion of the APIs until later • There are various rules about changes a process can make to its capability sets Linux Capabilities and Namespaces ©2024 M. Kerrisk Capabilities 3-13 §3.2

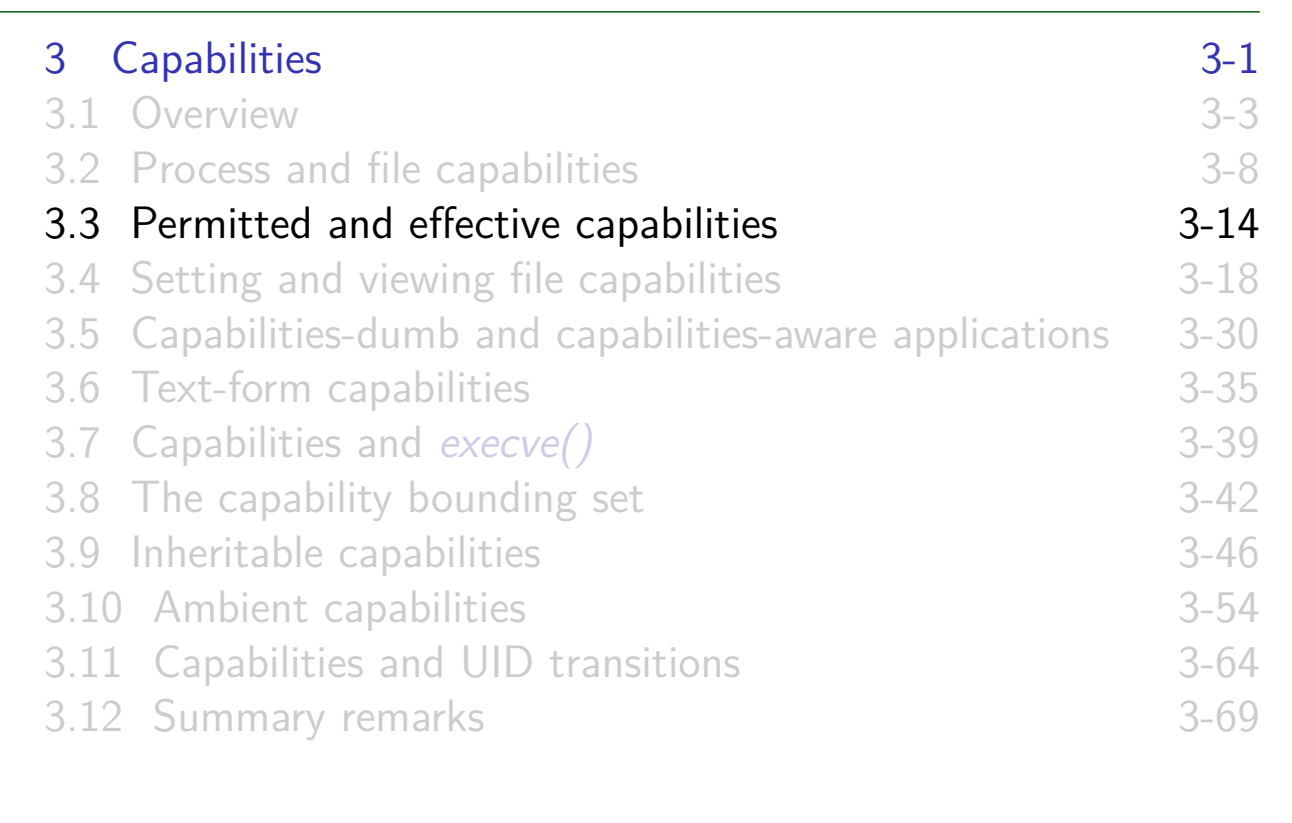

### Process permitted and effective capabilities

• Permitted : capabilities that process may employ

- "Upper bound" on effective capability set
- Once dropped from permitted set, a capability can't be reacquired
	- (But see discussion of execve() later)
- [Can't drop while capability is al](#page-0-0)so in effective set
- Effective [: capabilities that are cur](#page-3-0)rently in effect for process
	- [I.e., capabilities that are examin](#page-6-0)ed when checking if a [process can perform a privileged](#page-14-0) operation
	- [Capabilities can be dropped from](#page-17-0) effective set and [reacquired](#page-20-0)
		- [Operate with least privilege..](#page--1-0)..
		- [Reacquisition possible only if](#page--1-0) capability is in permitted set

[TLPI §39.3.3]

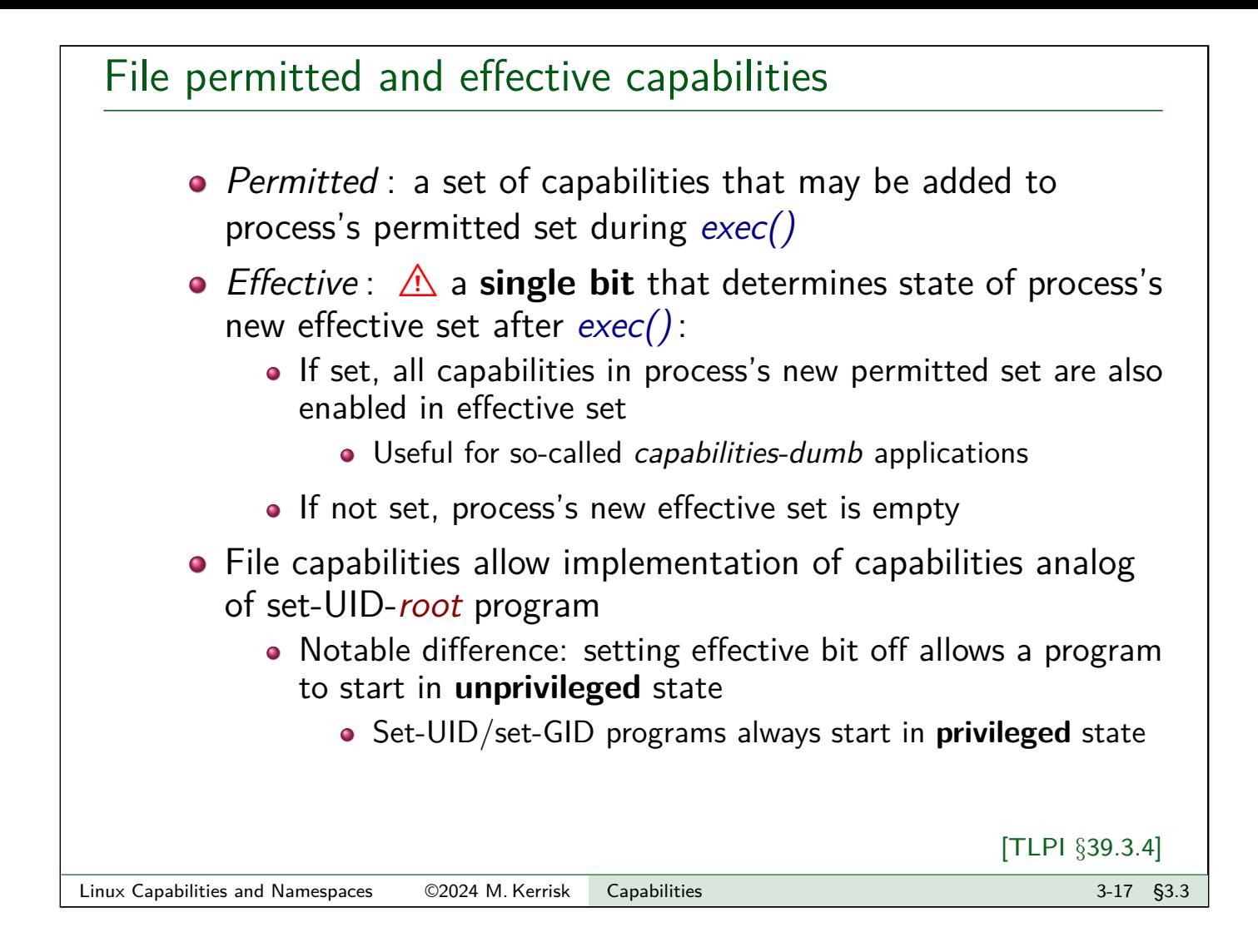

<span id="page-8-0"></span>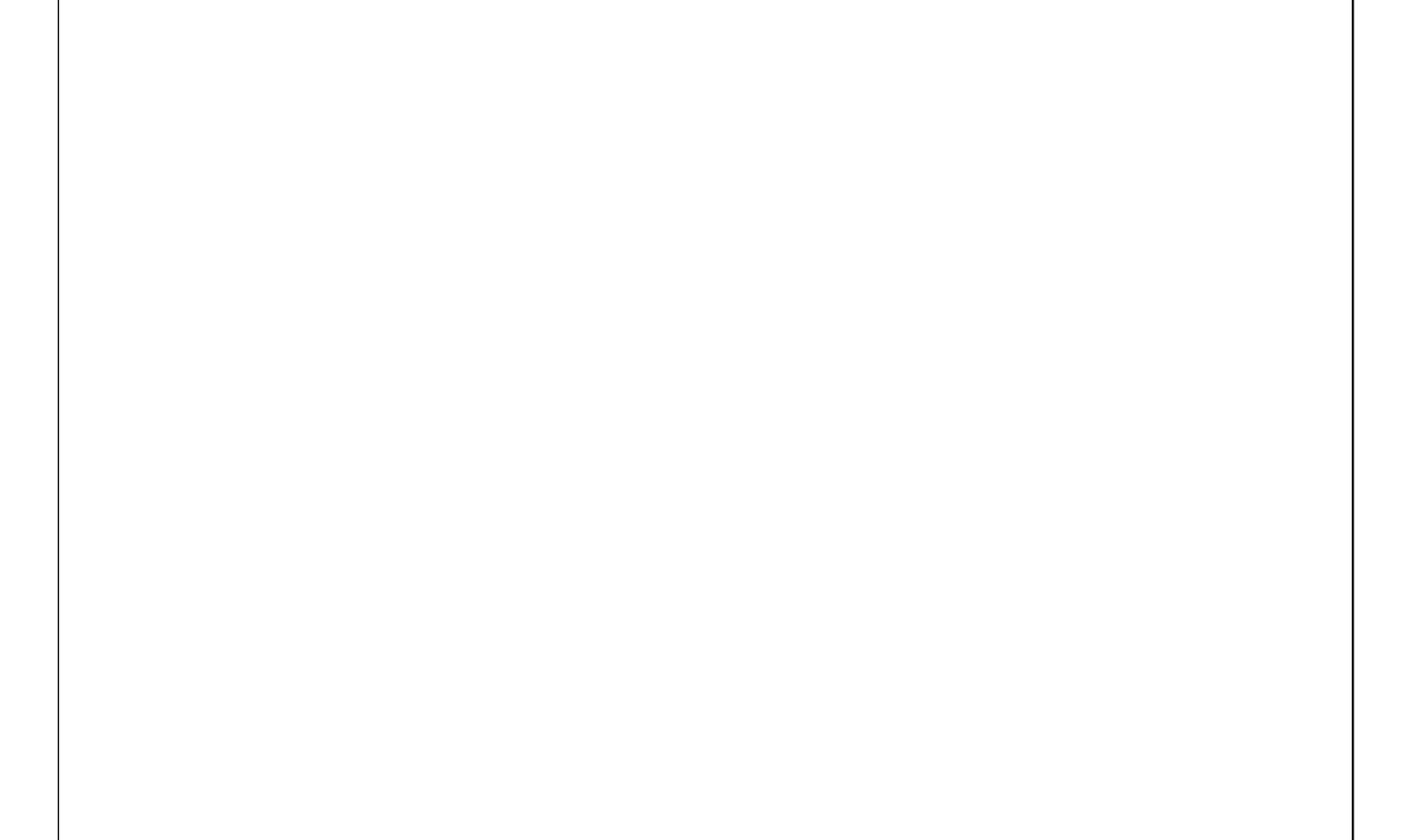

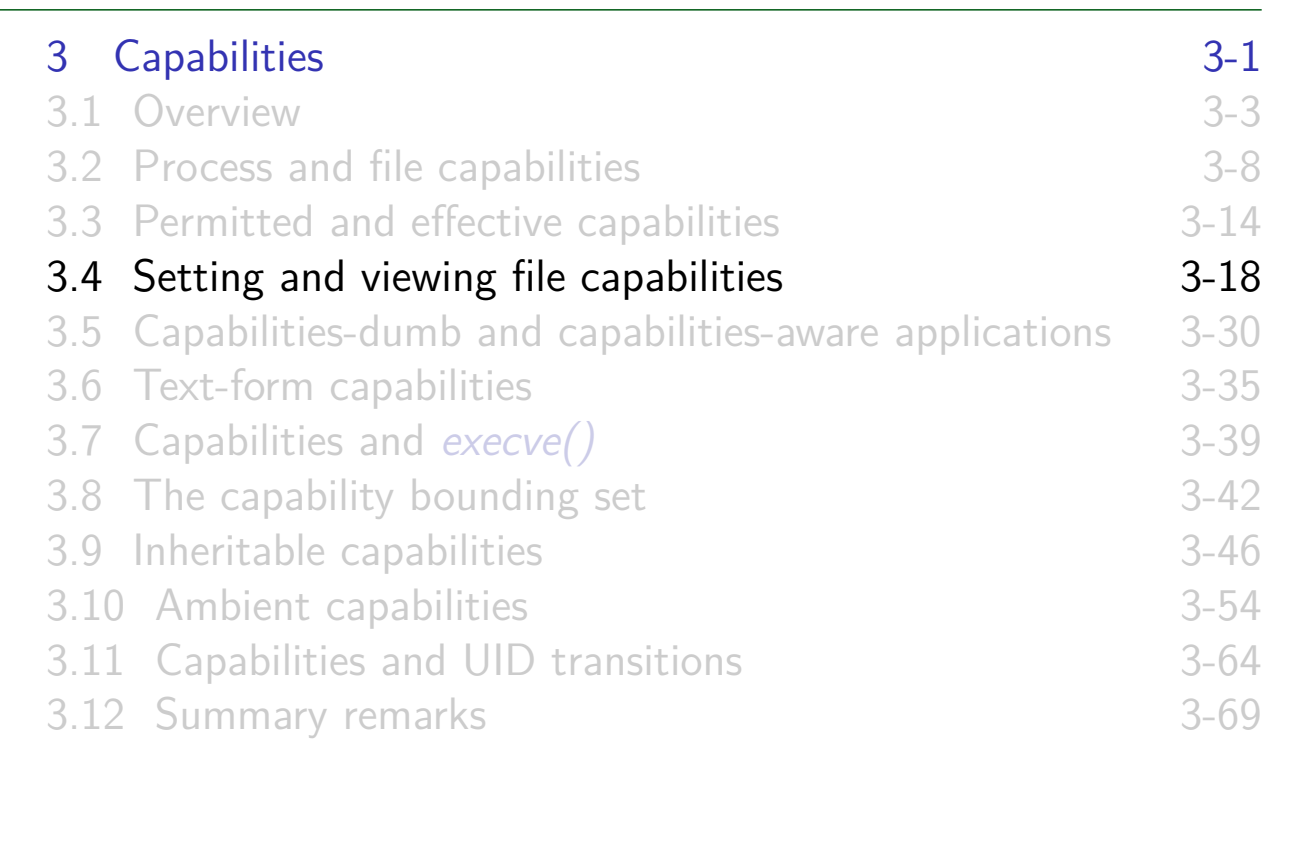

### Setting and viewing file capabilities from the shell

 $\bullet$  setcap(8) sets capabilities on files

- Requires privilege (CAP\_SETFCAP)
- E.g., to set CAP SYS TIME as a permitted and effective capability on an executable file:

```
$ cp /bin/date mydate
$ sudo setcap "cap_sys_time=pe" mydate
```
 $\bullet$  getcap(8) [displays capabilities asso](#page-6-0)ciated with a file

```
$ getcap mydate
mydate = cap_sys_time+ep
```
- [To list all files on the system that](#page-20-0) have capabilities, use: [sudo filecap -a](#page--1-0)
	- filecap [is part of the](#page--1-0) libcap-ng-utils package

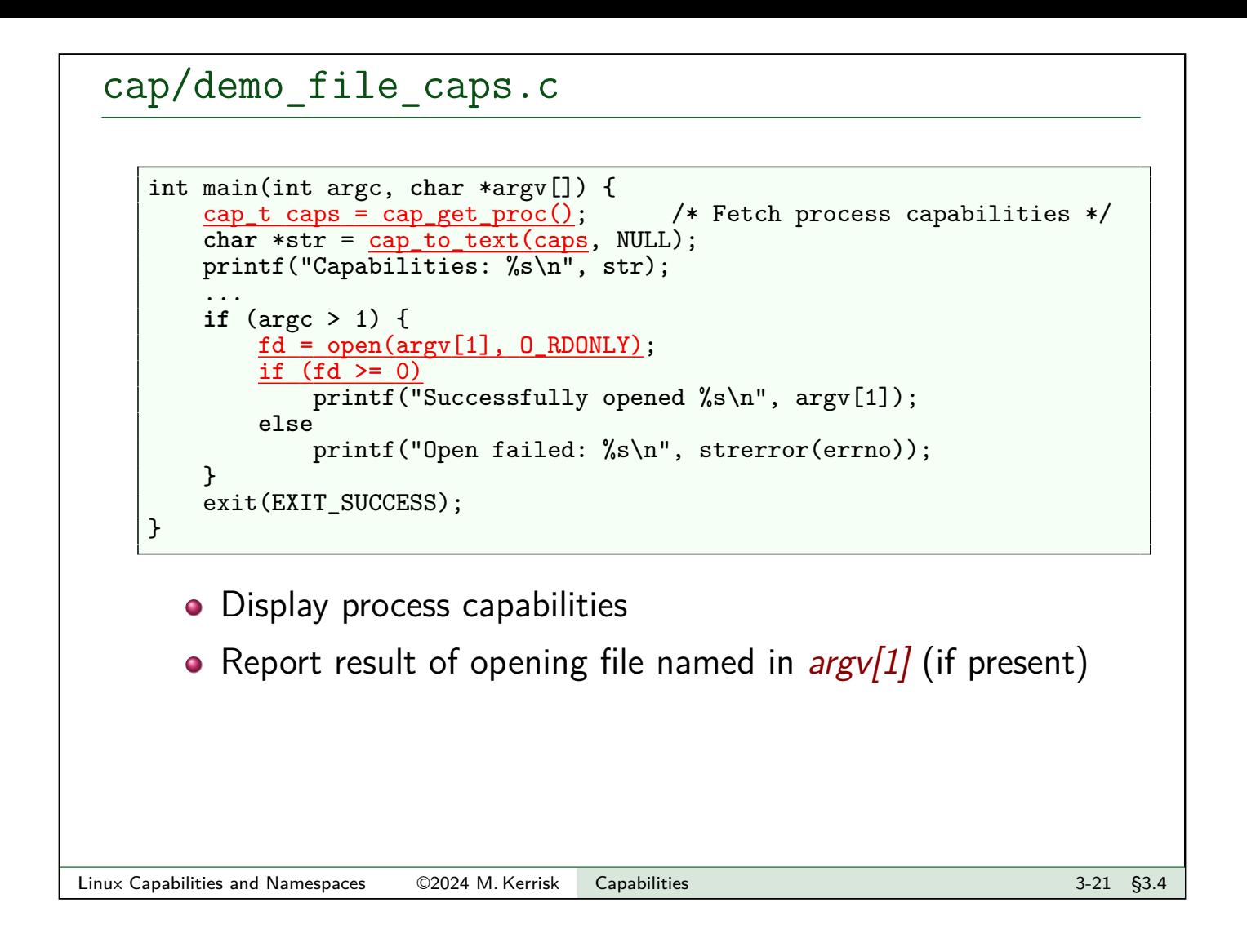

# cap/demo\_file\_caps.c

```
$ id -u1000
$ cc -o demo_file_caps demo_file_caps.c -lcap
$ ./demo_file_caps /etc/shadow
Capabilities: =
Open failed: Permission denied
$ ls -l /etc/shadow
  ----------. 1 root root 1974 Mar 15 08:09 /etc/shadow
```
- All steps in demos are done from unprivileged user ID 1000
- Binary has no capabilities  $\Rightarrow$  process gains no capabilities
- o open() of /etc/shadow fails
	- Because /etc/shadow is readable only by privileged process
	- Process needs CAP\_DAC\_READ\_SEARCH capability

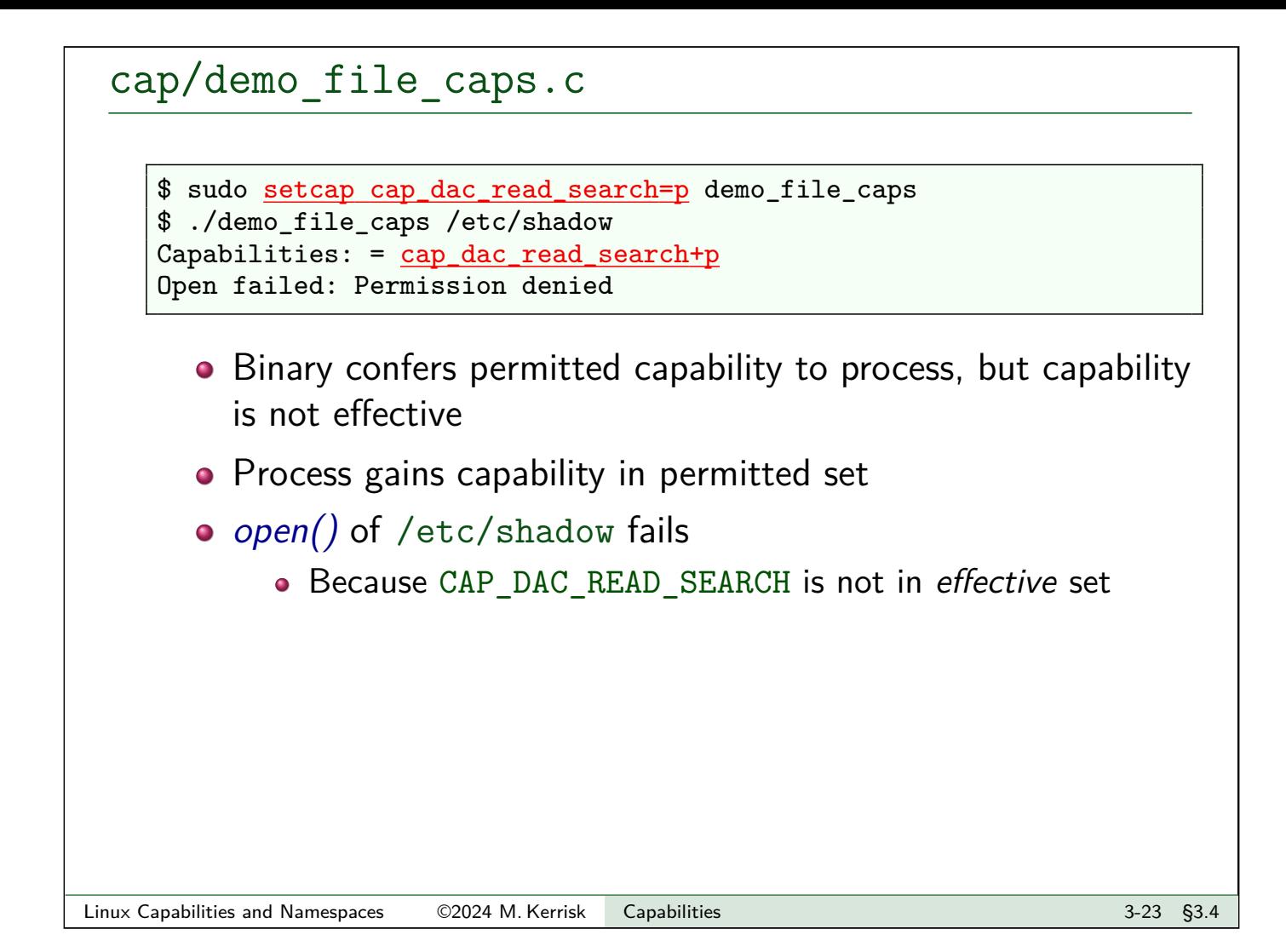

# cap/demo\_file\_caps.c

```
$ sudo setcap cap_dac_read_search=pe demo_file_caps
$ ./demo_file_caps /etc/shadow
Capabilities: = cap_dac_read_search+ep
Successfully opened /etc/shadow
```
- Binary confers permitted capability and has effective bit on
- Process gains capability in permitted and effective sets
- o open() of /etc/shadow succeeds

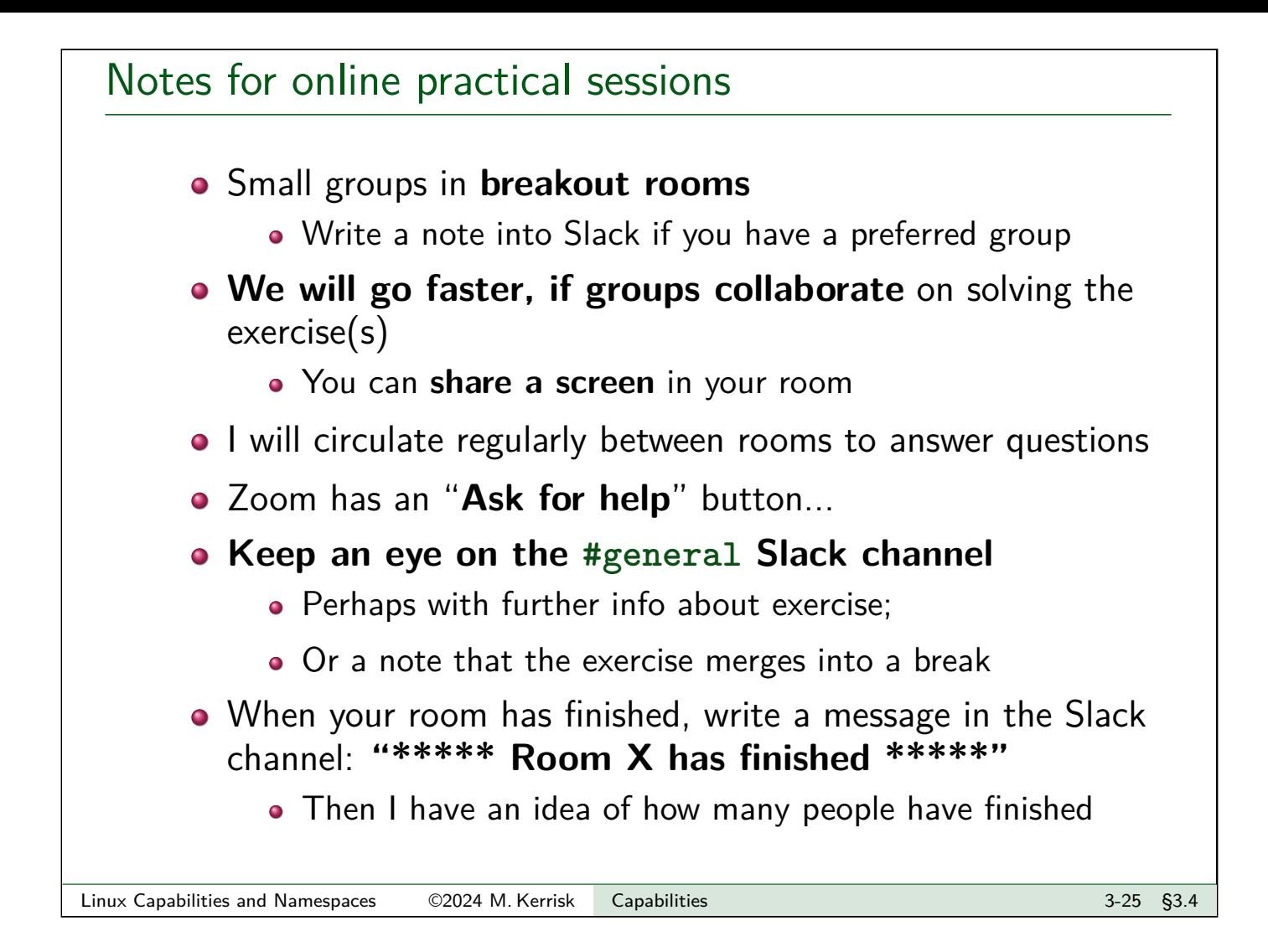

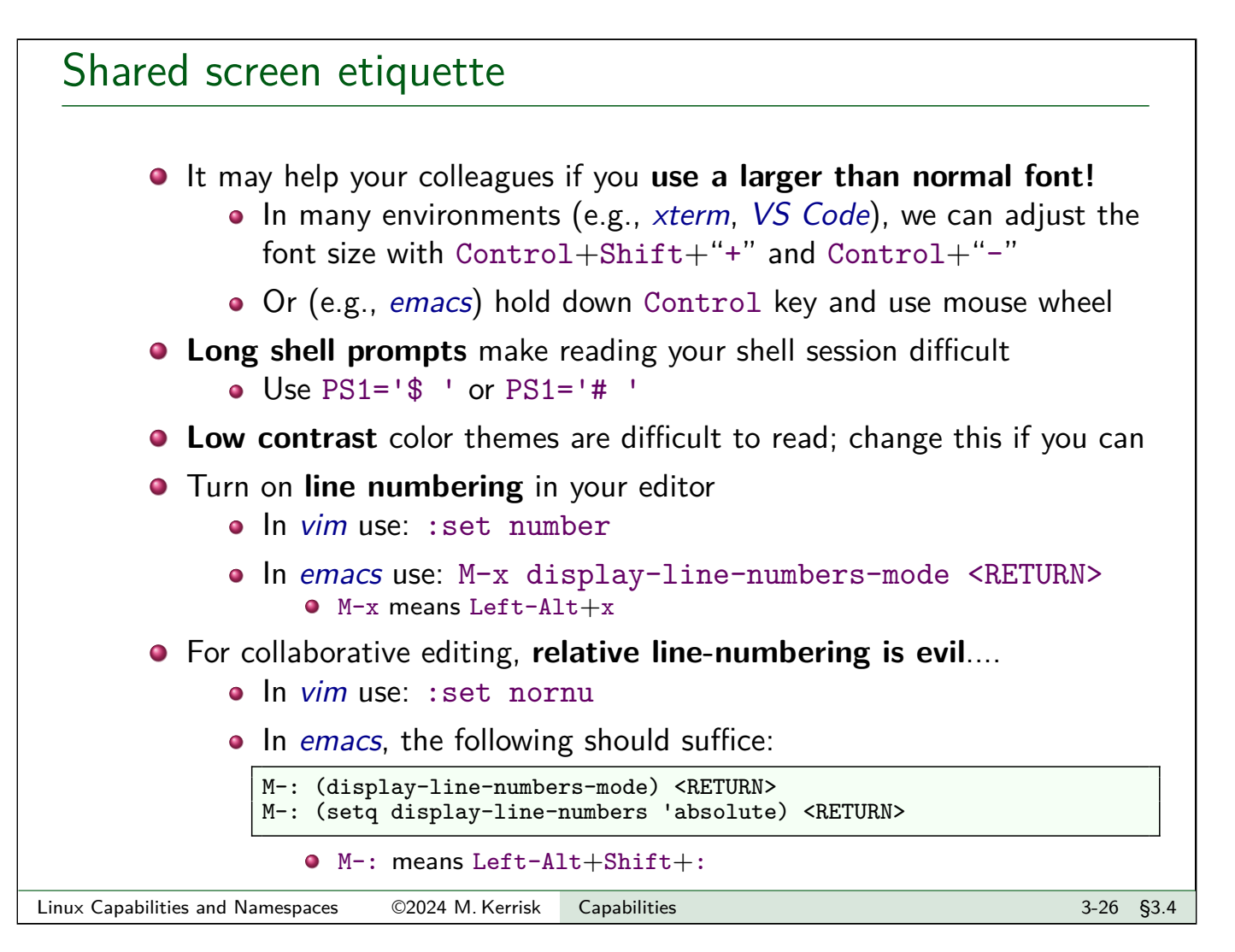

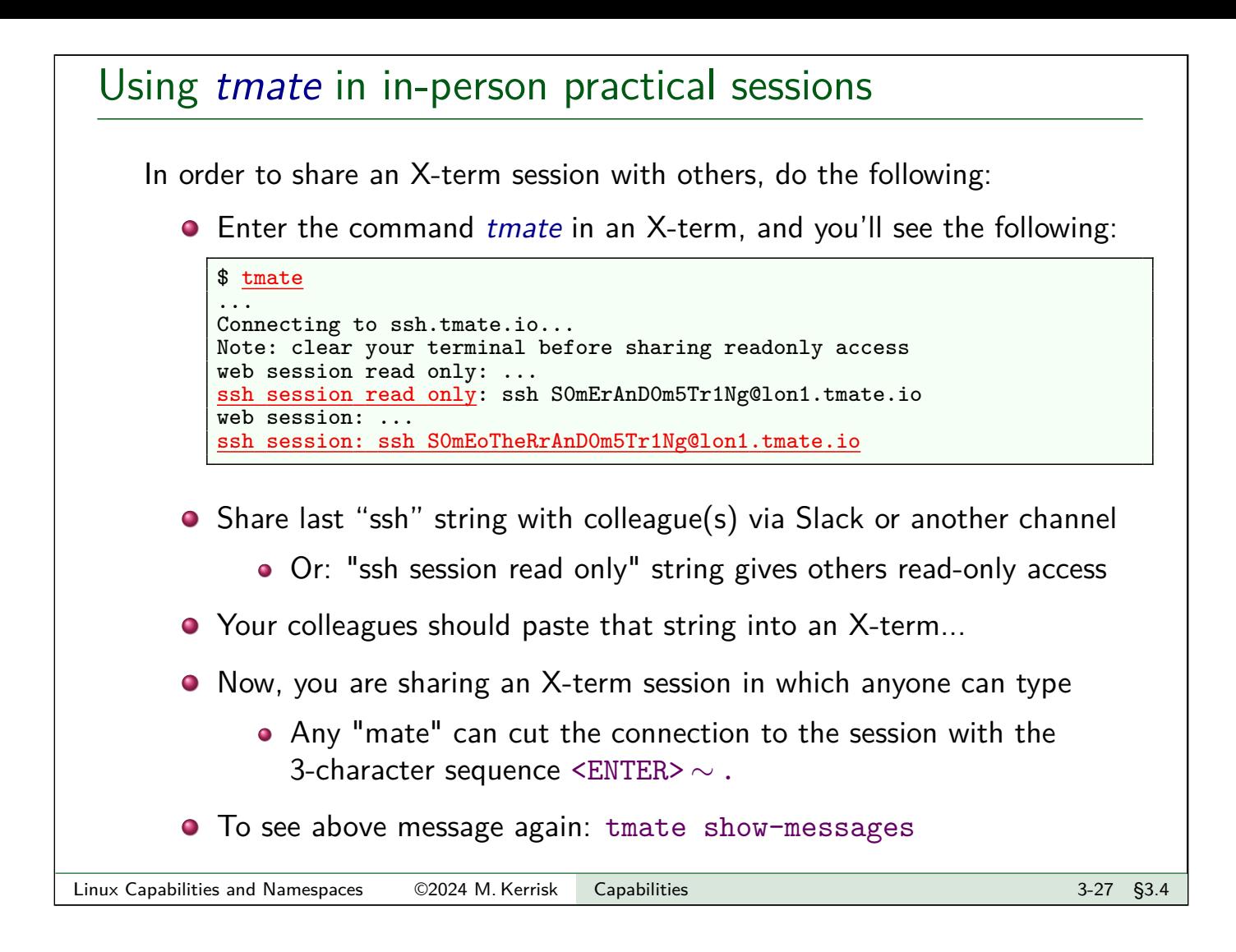

```
Exercises
     1 Compile and run the cap/demo file caps program, without adding
         any capabilities to the file, and verify that the process has no
         capabilities when it executes the binary:
         $ cc -o demo_file_caps demo_file_caps.c -lcap
            • The string "=" means, all capability sets empty.
     2 Now make the binary set-UID-root:
         $ sudo chown root demo_file_caps # Change owner to root
         $ sudo chmod u+s demo_file_caps # Turn on set-UID bit
         $ 1s -1 demo_file_caps
         -rwsr-xr-x. 1 root mtk 8624 Oct 1 13:19 demo_file_caps
     3 Run the binary and verify that the process gains all capabilities. (The
         string "=ep" means "all capabilities in the permitted + effective sets".)
            If the process does not gain all capabilities, check whether your filesystem is
               mounted with the nosuid option (findmnt -T <dir>). If it is, you could
               either try to remount the filesystem without that option or just perform the
               exercise on a filesystem that is not mounted with nosuid. (Typically, /tmp
               should work.)
```
<span id="page-14-0"></span>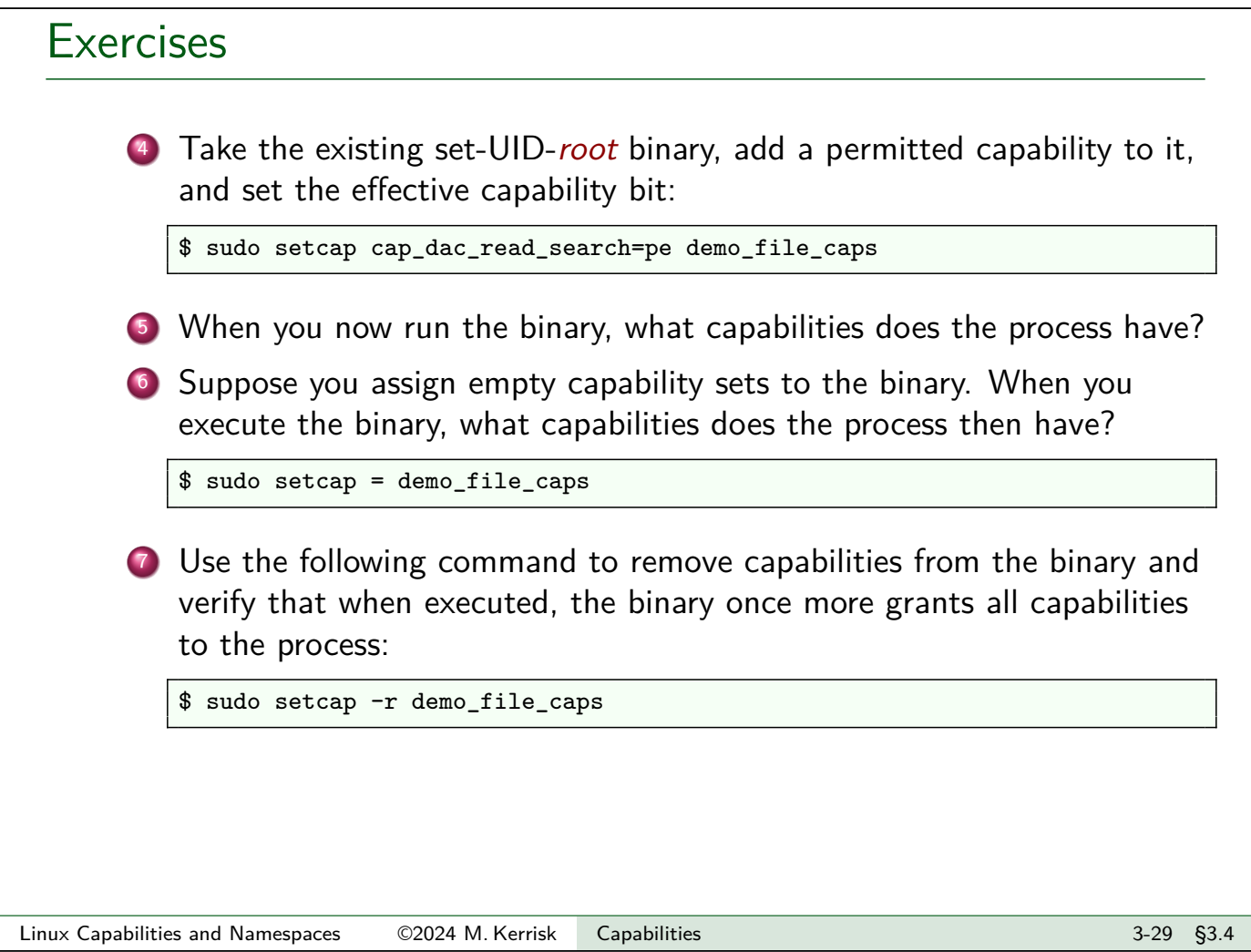

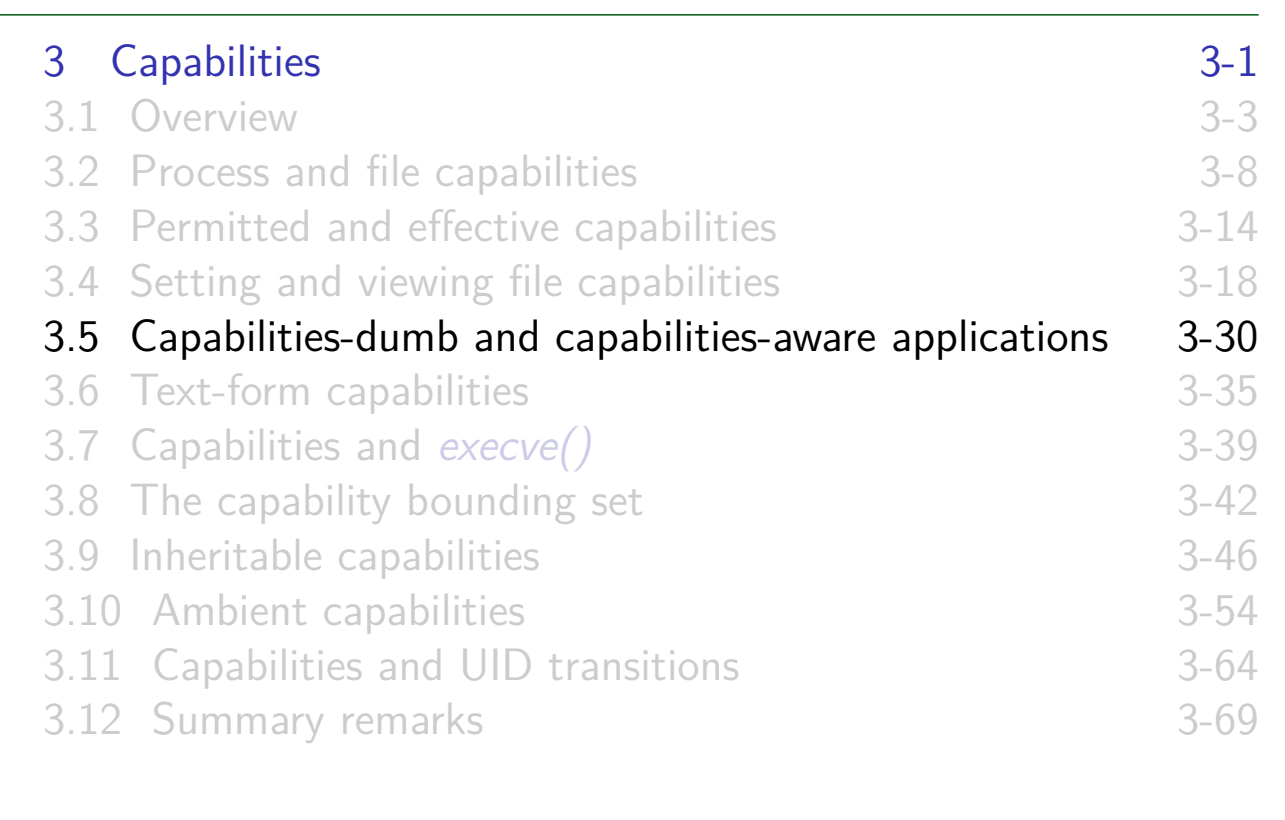

# Capabilities-dumb and capabilities-aware applications

**Capabilities-dumb** application:

- (Typically) an existing set-UID-root binary whose code we can't change
	- Thus, binary does not know to use capabilities APIs (Binary simply uses traditional  $set*uid()$  APIs)
- [But want to make legacy binary](#page-0-0) less dangerous than [set-UID-](#page-1-0)root
- Converse is **[capabilities-aware](#page-6-0)** application
	- [Program that was written/mod](#page-8-0)ified to use capabilities APIs
	- [Set binary up with file effective](#page-17-0) capability bit **off**
	- [Program "knows" it must use c](#page-20-0)apabilities APIs to enable [effective capabilities](#page--1-0)

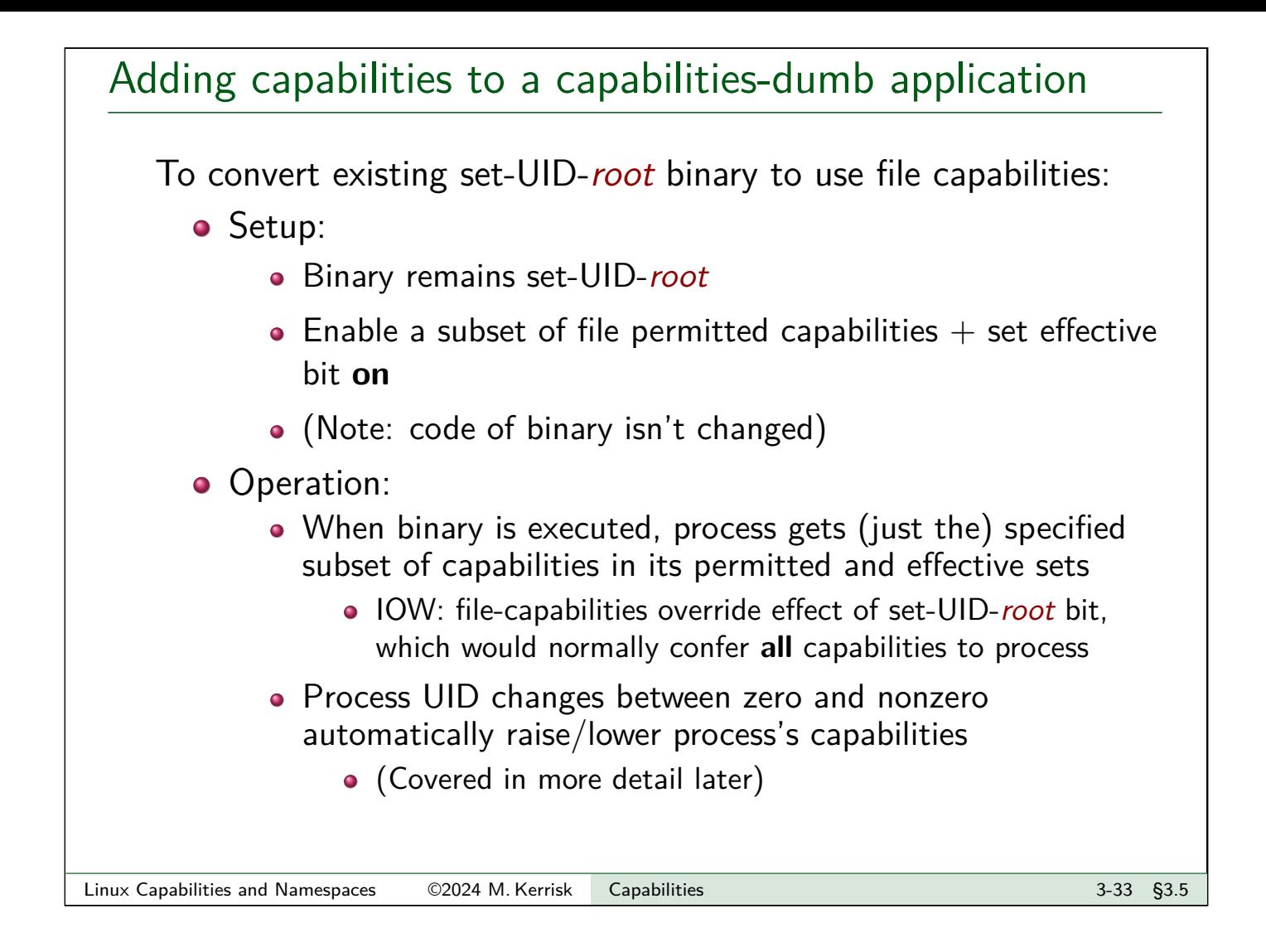

# How do I work out what capabilities a program needs?

Some possibilities to discover what capabilities are needed by an arbitrary program:

- System call manual pages (section 2) are a good start
	- Look for capability requirements documented in DESCRIPTION or ERRORS
- Run the program (without capabilities) under  $strace(1)$ :
	- System call failures due to lack of capabilities normally return EPERM in errno
		- $\bullet$   $\triangle$  But not all EPERM errors are due to lack of capabilities
	- If program displays an error message that seems to relate to capabilities, look in trace output for nearby EPERM errors
		- $\bullet$  You may want to use the  $-v$  option so that strace doesn't abbreviate strings
- In extreme cases, you may need to read kernel source

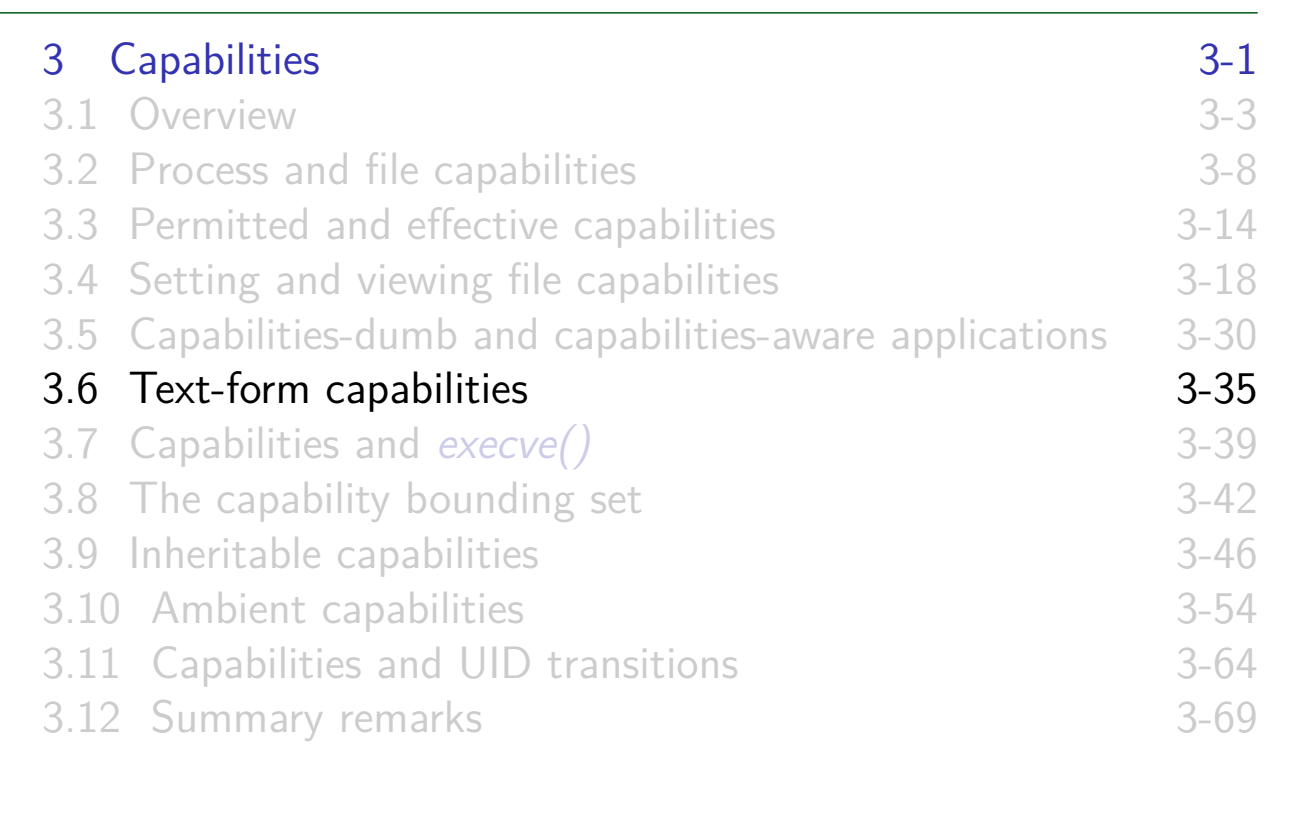

### Textual representation of capabilities

- Both setcap(8) and getcap(8) work with **textual representations** of capabilities
	- Syntax described in  $cap\_from\_text(3)$  manual page
- <span id="page-17-0"></span>String read left to right, containing space-separated clauses
	- (The capability sets are initially considered to be empty)
- Clause: [caps-list operator flags](#page-1-0) [ operator flags] ...
	- caps-list [is comma-separated lis](#page-3-0)t of capability names, or all
	- o [operator](#page-8-0) is  $=$ ,  $+$ , or  $-$
	- *flags* [is zero or more of](#page-17-0)  $p$  (permitted), e (effective), or  $i$  [\(inheritable\)](#page-19-0)

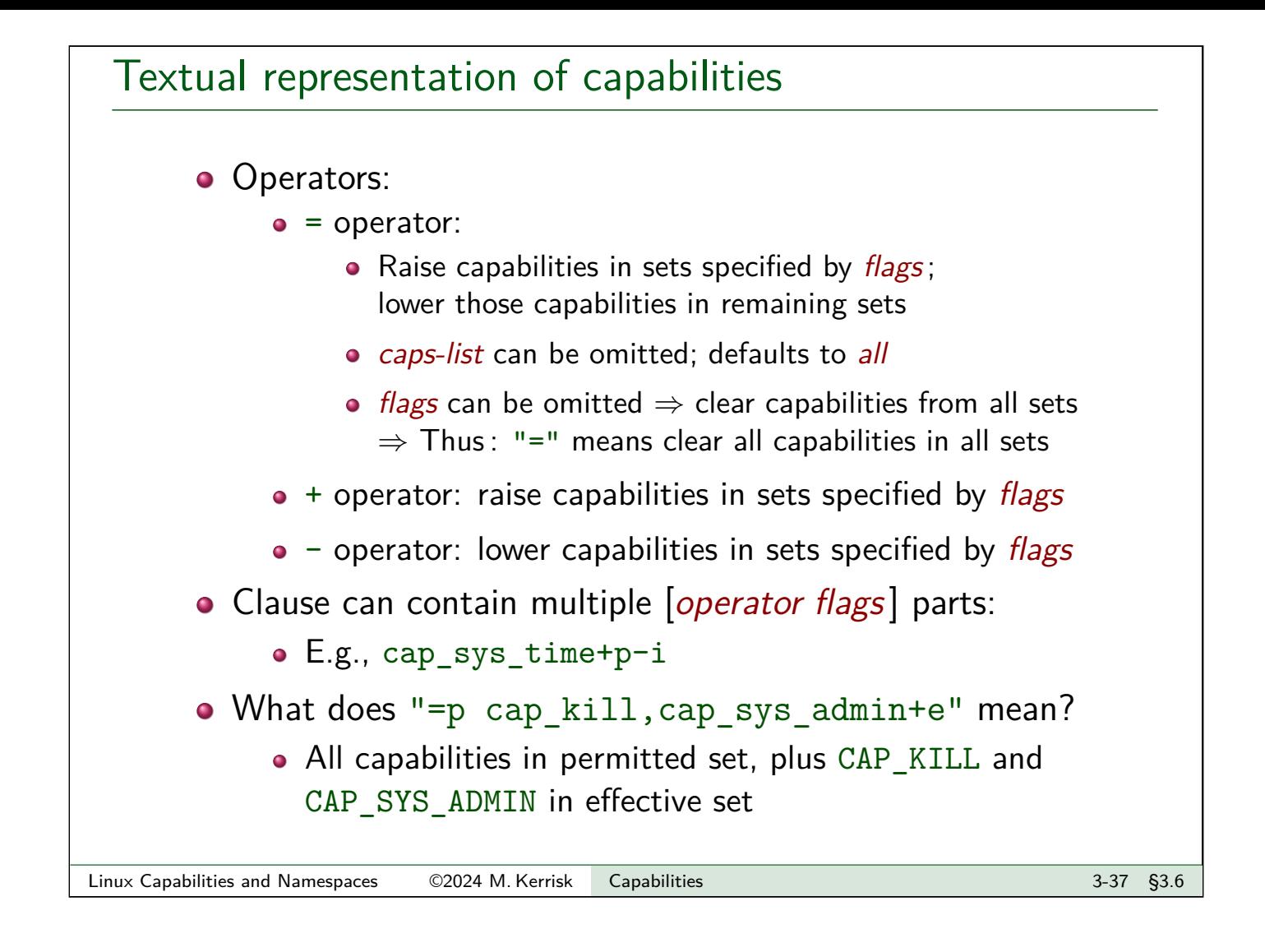

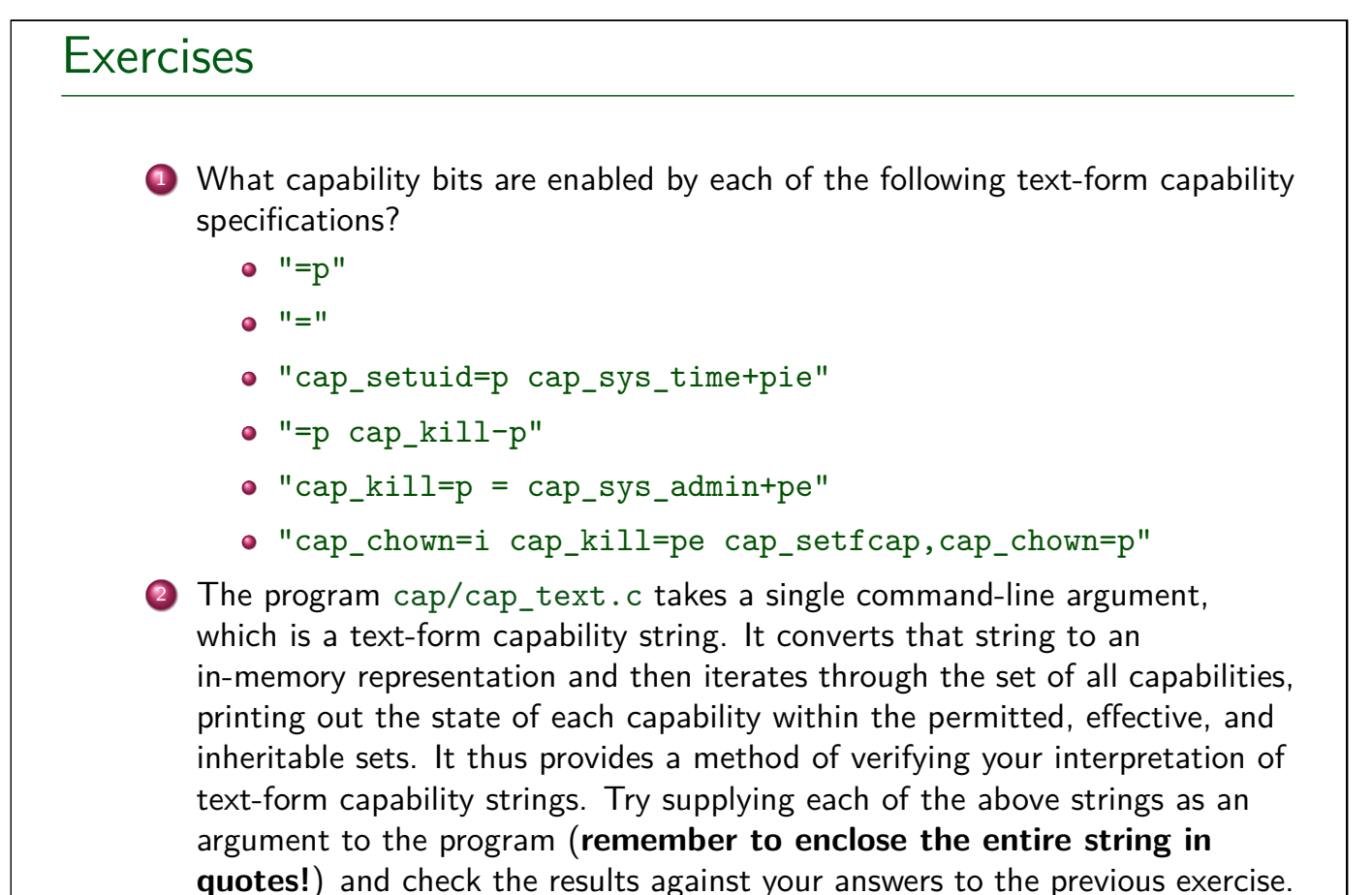

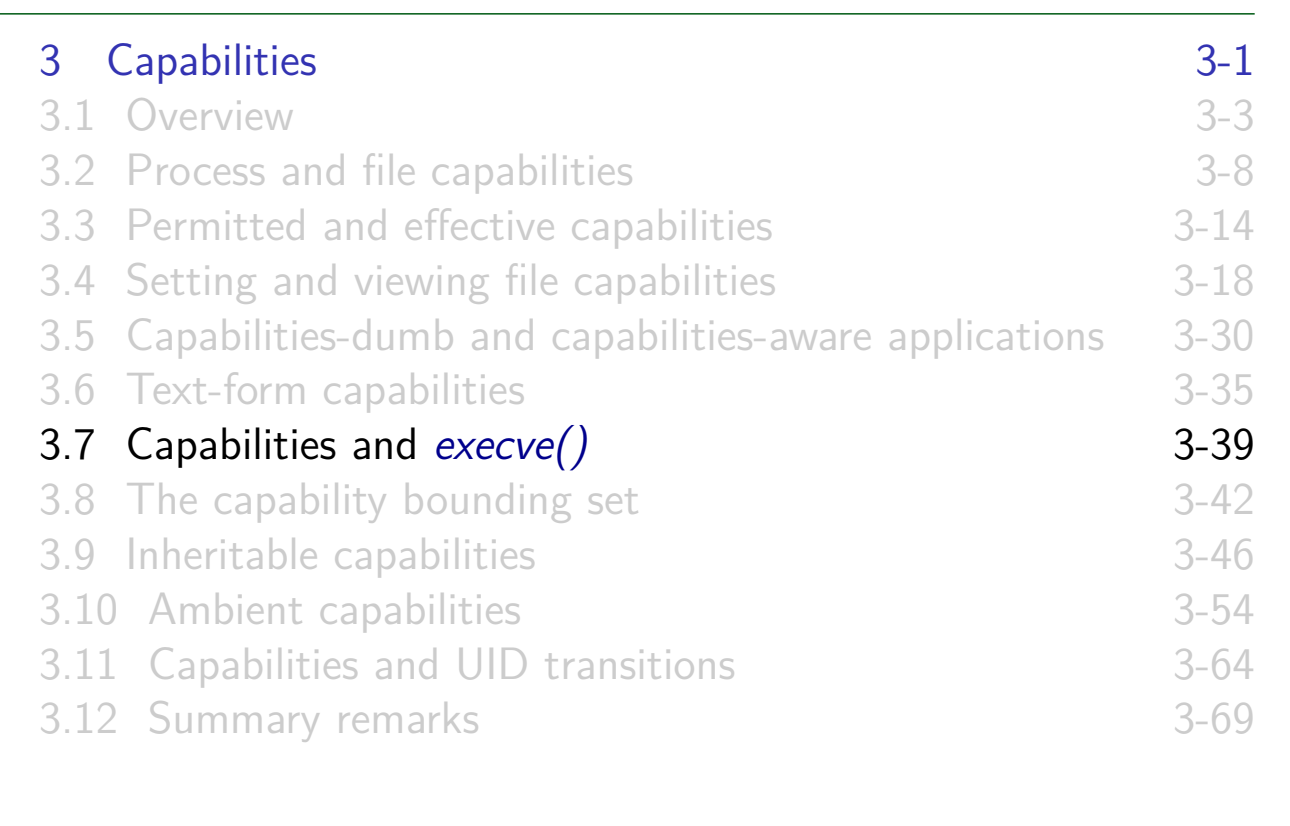

### Transformation of process capabilities during exec

• During execve(), process's capabilities are transformed:

 $P'(perm) = F(perm)$  &  $P(bset)$ 

<span id="page-19-0"></span> $P'(eff) = F(eff)$  ?  $P'(perm)$  : 0

- $\bullet$  P() / P'(): process capability set before/after exec
- F()[: file capability set \(](#page-1-0)**of file that is being execed**)
- [New permitted set for process com](#page-3-0)es from file permitted set ANDed with [capability bounding s](#page-8-0)et (bset)
	- $\bullet \triangle$  [Note that](#page-14-0)  $P(perm)$  has no effect on  $P'(perm)$
- [New effective set is either 0 or sam](#page-19-0)e as new permitted set
- **A** [Transformation](#page--1-0) **rules above are a simplification** that [ignores process+file inheritable set](#page--1-0)s and process ambient set
	- $\bullet$  [In most cases, those sets are em](#page--1-0)pty (i.e., 0)

<span id="page-20-0"></span>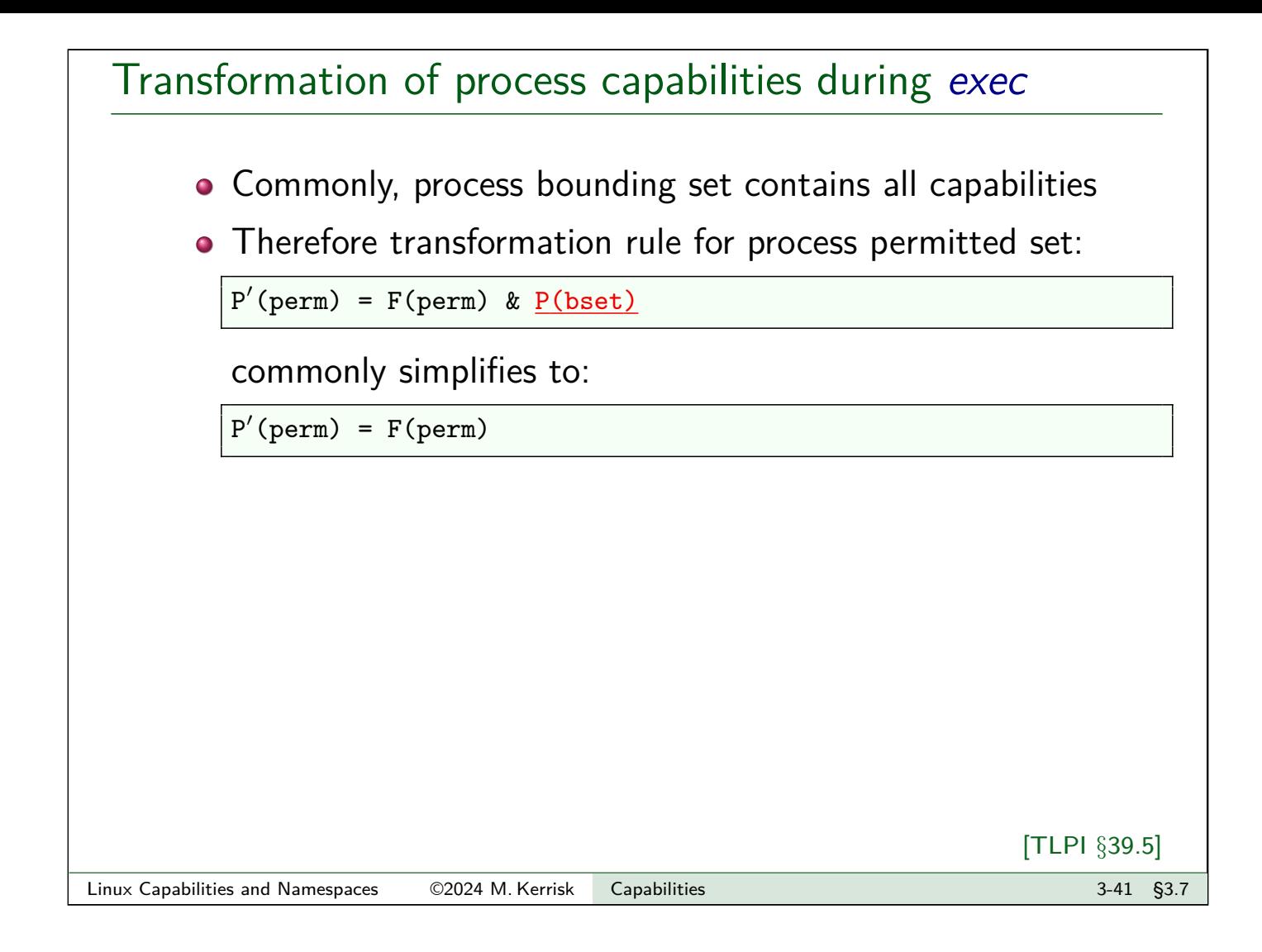